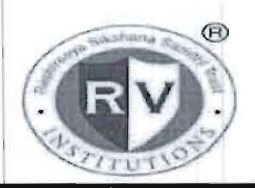

### RASHTREEYA SIKSHANA SAMITHI TRUST R V INSTITUTE OF MANAGEMENT

CA 17, 26 Main, 36th Cross, 4th T Block, Jayanagar Bengaluru, Karnataka 560 041

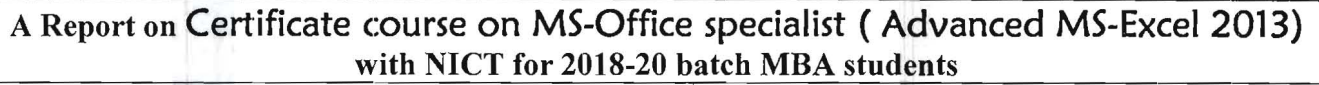

Duration:  $13<sup>th</sup>$  March 2019 -  $1<sup>st</sup>$  July 2019 Venue: Computer Lab 1 and Lab 2

Time:  $5.00 \text{ pm} - 6.30 \text{ pm}$  Semester & Section/:  $2^{\text{nd}}$  Sem/A,B,C and D No. of Participant: 163 Event Coordinator: Mr.Nagasubba Reddy

 $C -$ 

**Objectives** 

 $\overline{a}$ II

> • To use advanced functions of Excel to improve productivity, enhance spreadsheets with templates, charts, graphics, and formulas and streamline their operational work.

- To apply visual elements and advanced formulas to a worksheet to display data in various formats.
- To automate common tasks, apply advanced analysis techniques to more complex data sets, collaborate on worksheets with others, and leverage on Excel's advanced functionality to simplify and streamline their day-to-day work.

#### Syllabus

l.Calculating data with advanced formulas

2. Organizing Worksheet and Table data

- 3. Presenting Data using Charts
- 4. Analyzing Data using pivot tables and pivot charts
- 5. Inserting graphic Objects
- 6. Customizing and Enhancing workbooks and the Excel environment
- 7. Streamlining workflow
- 8. Collaborating with others
- 9. Auditing worksheets
- 10. Analyzing data
- 11. Working with multiple workbooks
- 12. Importing and Exporting data
- 13. Using Excel with the web
- 14. Structuring workbooks with XML
- 15. Automating business operations
- 16. Manipulating the Excel environment

## Brief Profile of the Resources Persons:

## SAIKUMAR VELD CR

- Working as Faculty in NICT, Jayanagar, Bangalore from 2004 onwards.
- Also Visiting Faculty for the following colleges
	- o Mount Carmel College

Page 1 of 12

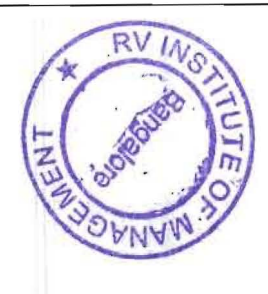

- o .Sheshadripuram College
- o NMKRV College
- o St. Joseph's College
- o RVIM College
- Worked as Machine Room Coordinator in NIIT, Mysore.
- Worked as Faculty in Aptech, Mysore.
- Worked as Faculty in Sunmars, Hyderabad.

# **COMPUTER KNOWLEDGE:**

Windows, Internet,Unix, Linux ,Oracle, Solaris, Databases Oracle,SQL Server,FoxPro ,MySQL, Ms office:MS Word,MS Excel,MS PowerPoint,MS-Access,HTML (Hyper Text Markup Language),Visual Basic

# **GP.ASHWIN KUMAR - MBA ( Finance)**

#### **WORK EXPERIENCE:**

# LUMITIX SOLUTIONS PVT LTD-BANGLORE - 2015-2019

- <sup>~</sup>ORACLE EBS FUNCTIONAL CONSULTANT-FINANCIALS (4 YEARS)
- > ACCOUNTS PAYABLE, P2P GL Process Implementation
- $\triangleright$  Oracle E-Business Suite 12 Financial Management Certified Implementation Specialist.

## **TECHNICAL SKILLS:**

- Typing 35 WPM
- Tally ERP 9 With Gst, VAT (Value added tax)
- MS Office. & Advance Excel(Lookups: (Vlookup, H lookup, Pivot table ,Payroll)
- Quick Book

### **Expertise**

- experience in implementation, customization, upgrade, maintenance and support of
- various Oracle E-Bus ness Suite modules Oracle Financials Modules-General Ledger, Accounts
- Payable, Payments, Accounts Receivable, Cost Management, Fixed Assets, E-Business Tax,
- Cash Management and Project Costing. Domain experience includes Food Processing, Banking,
- Financial Services, Manufacturing, Resort, Telecom and Leasing/Lending businesses.
- I have extensive experience in functional requirement analysis, solution design, Fit-Gap analysis,
- configuring applications, training business users, testing, and documentation using Oracle methodology.
- Project Management experience and lead team for implementation & Upgrade of Oracle

# **Financials modules.**

Expertise in configuring Sub-ledger Accounting, configured for specific accounting requirement in

1

- Release 12 for Cost Management, Payables and Fixed Assets.
- Good knowledge of E-business tax in Release12 and configured e-business tax from Tax
- Regime to Rate Flow for Oracle Financial Module. Experience in integrating with third party tax products like Sabrix and Vertex.
- Good knowledge of business operating cycle and managing accounting systems.
- I have prepared the functional specification documents (MD050), and test documents
- (TE020/TE030), configuration documents (BR100) using AIM Methodology. I had documented the
- work (MD, TE, BR etc.) using AIM templates.
- Good team leading skills and co-ordination skills to work with various vendors, IT consultants,

Rashtreeya Sikshana Samithi Trust R.V.INSTITUTE OF MANAGEMENT CA-17, 36<sup>TH</sup> CROSS, 26<sup>TH</sup> MAIN, 4<sup>TH</sup> T BLOC**K, JAYANAGAR, BANGALORE - 41** Ph: 080-26547048 Fax: 26654920; URL:rvim.edu.in; Email: contact@rvim.edu.in  $Ref: 409/RVI$ M $/$ A $2018-19$ Date: 20.08.2018 Asst.Professor, Department of Systems Mgt., Copy of the approval from RSST R.V.Institute of Management Bangalore-41 SHAN, TUTE OF MANA To  $331$  $3159$ The Director  $2018$ Véar  $-21.8.18$ R.V.Institute of Management  $25 - 8$ Bagnalore-41 Jayanage Respected Sir, Subject: Request for approval to allow NICT Computer Education to conduct SAP/Digital Marketing/ Advanced MS-Excel Training Programme from Sept 2018 to May 2019 in our computer labs. With reference to the above, we have received a request from NICT Computer Education for conducting SAP/Digital Marketing/MS-Excel Training Programme in our Computer labs. The Training Programme will be held from Sept 2018 to May 2019 and the number of systems required is 65. All the relevant details are contained in the letter dated the 20<sup>th</sup> Aug 2018 from NICT Computer Education which is enclosed. All the expenses in connection with the Training Programme will be borne by NICT Computer Education Pvt.Ltd,, Rs.1, 38,990/- + GST (1st SEM - 170 students approximately and 3rd Sem 169 students = 339\*Rs.410) will be paid to RVIM for the use of our labs. We therefore recommend that NICT Computer Education be permitted to use our computer labs on the months mentioned above. Thanking you, Yours faithfully, W. Michon Brief detail about courses to be glored Submitted to The Hon.Secretary, RSST Advanced Excel (certified b  $A \cdot C$ II SOWI  $M$  icous d<sub>b</sub>+ For kind consideration and approval pigital Mktg for Mktg. With respects, Special IT se P (FICO) for finance special  $2,6$ Dr.Purushottam Bung 212 Specialization  $\mathsf{H}$  $(MR)$ Professor and Director  $Dose21.3.1$ 

### Page 5 of 12

#### Outcome Achieved/ Attained:

Advanced Microsoft Excel Training Course will enable the students to be better equipped to provide relevant information to the top management.

- 10 -

Upon completing this course, attendees will be able to:

• use a range of lookup and reference functions • modify Excel options • customize the formatting. of charts in Excel • create and use labels and names in a workbook. protect data in worksheets and workbooks • create summaries in your spreadsheets using subtotals • use data linking to create more efficient workbooks • use the Data Consolidation feature to combine data from several workbooks into one • understand and create simple PivotTable reports • construct and operate PivotTables using some of the more advanced techniques • create and edit a PivotChart • use goal seeking to determine the values required to reach a desired result  $\bullet$  group cells and use outlines to manipulate the worksheet  $\bullet$  use Solver to solve more complex and intricate problems  $\bullet$  create recorded macros in Excel  $\bullet$  use the macro recorder to create a variety of macros

#### List of Participants:

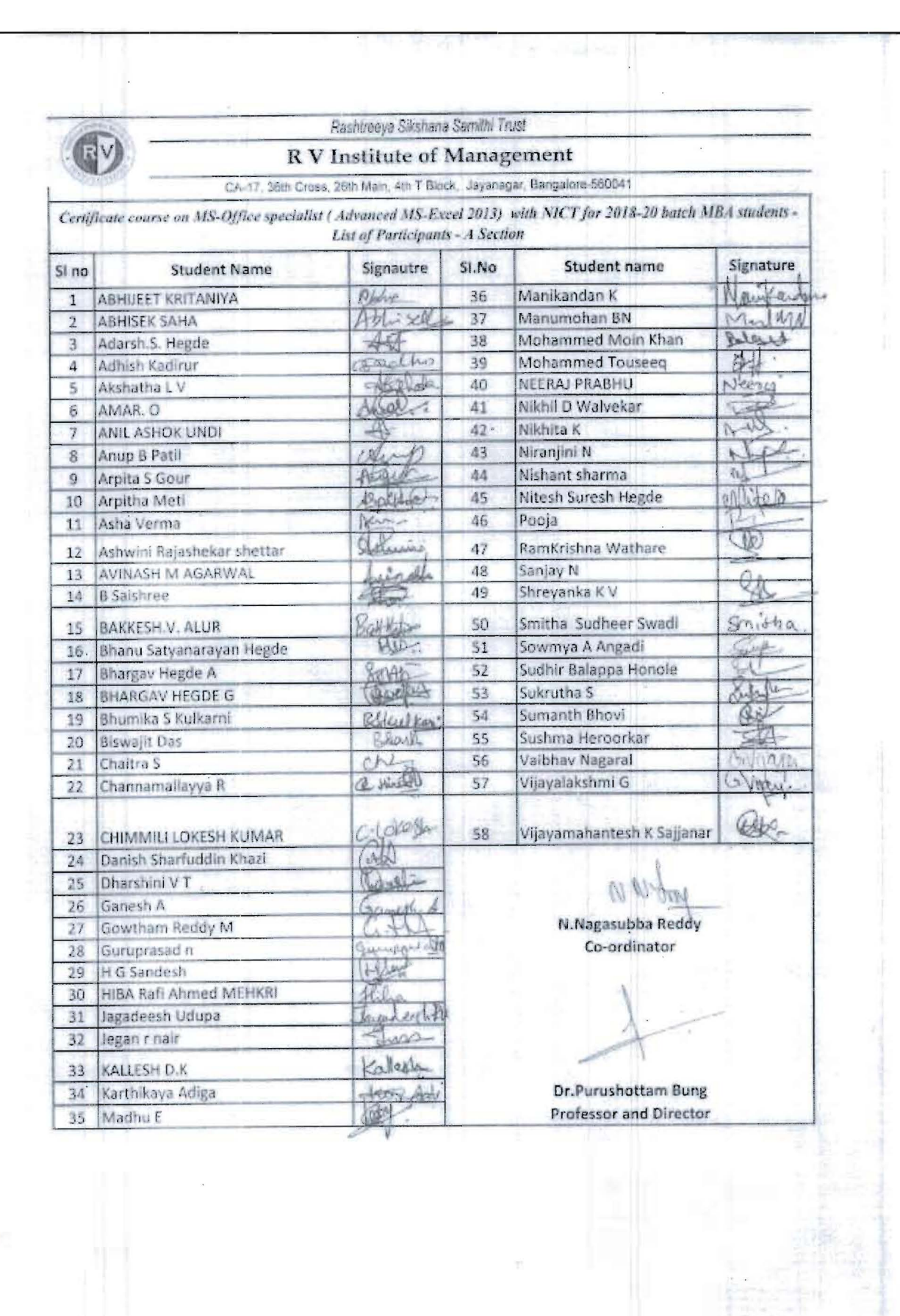

비판단 <u>한 기자</u> 100~29 2012 이 100~2012 - 기자 전문 및 기자 1 1 개 기자 2 2 개 시간 사

 $\chi(\sigma)$ 

 $\tilde{\mathcal{P}}_{\mathcal{A}}$  .

Page 7 of 12

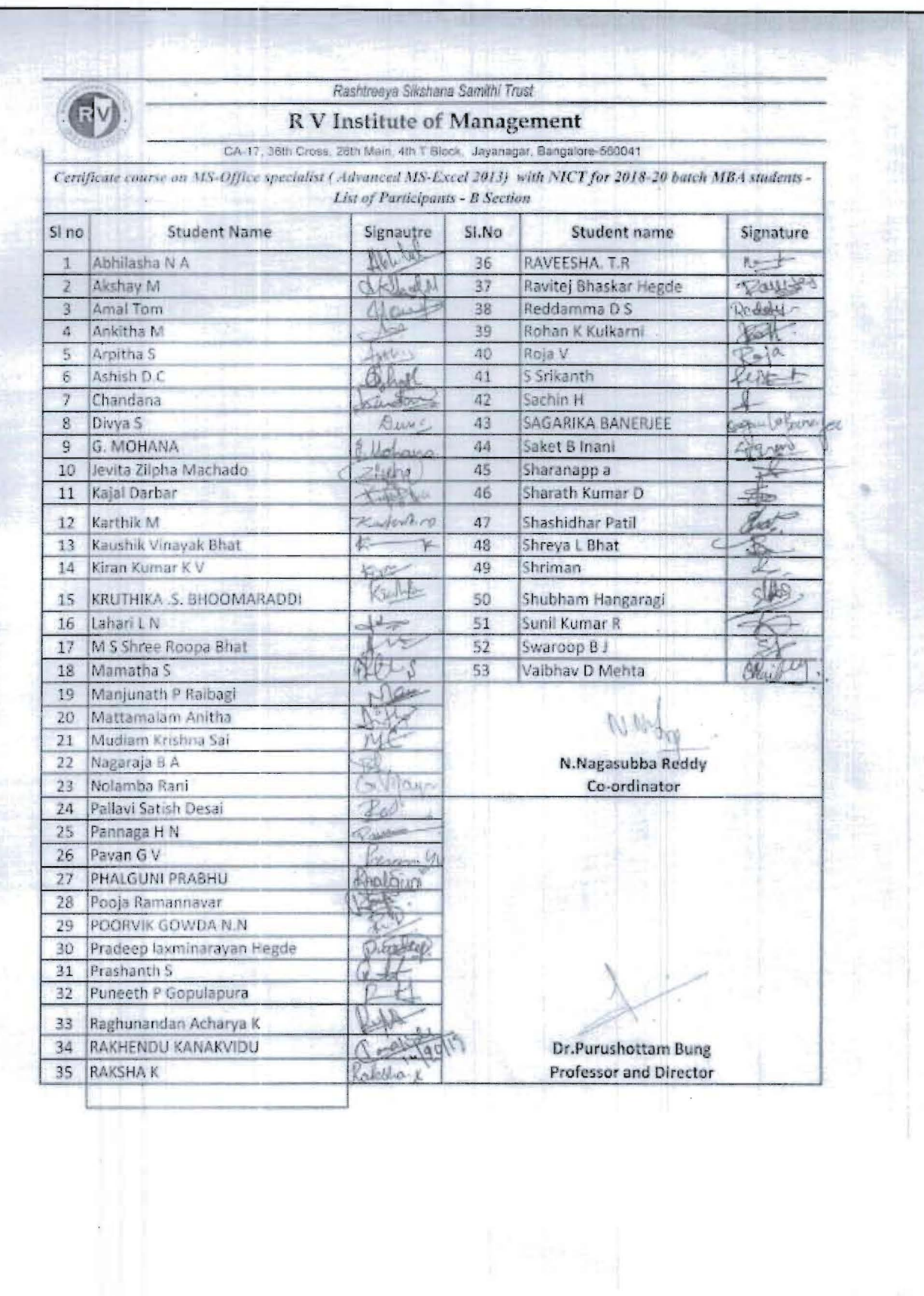

 $\bar{\bar{\bar{z}}}$ 

 $\epsilon$ 

Page 8 of 12

òИ

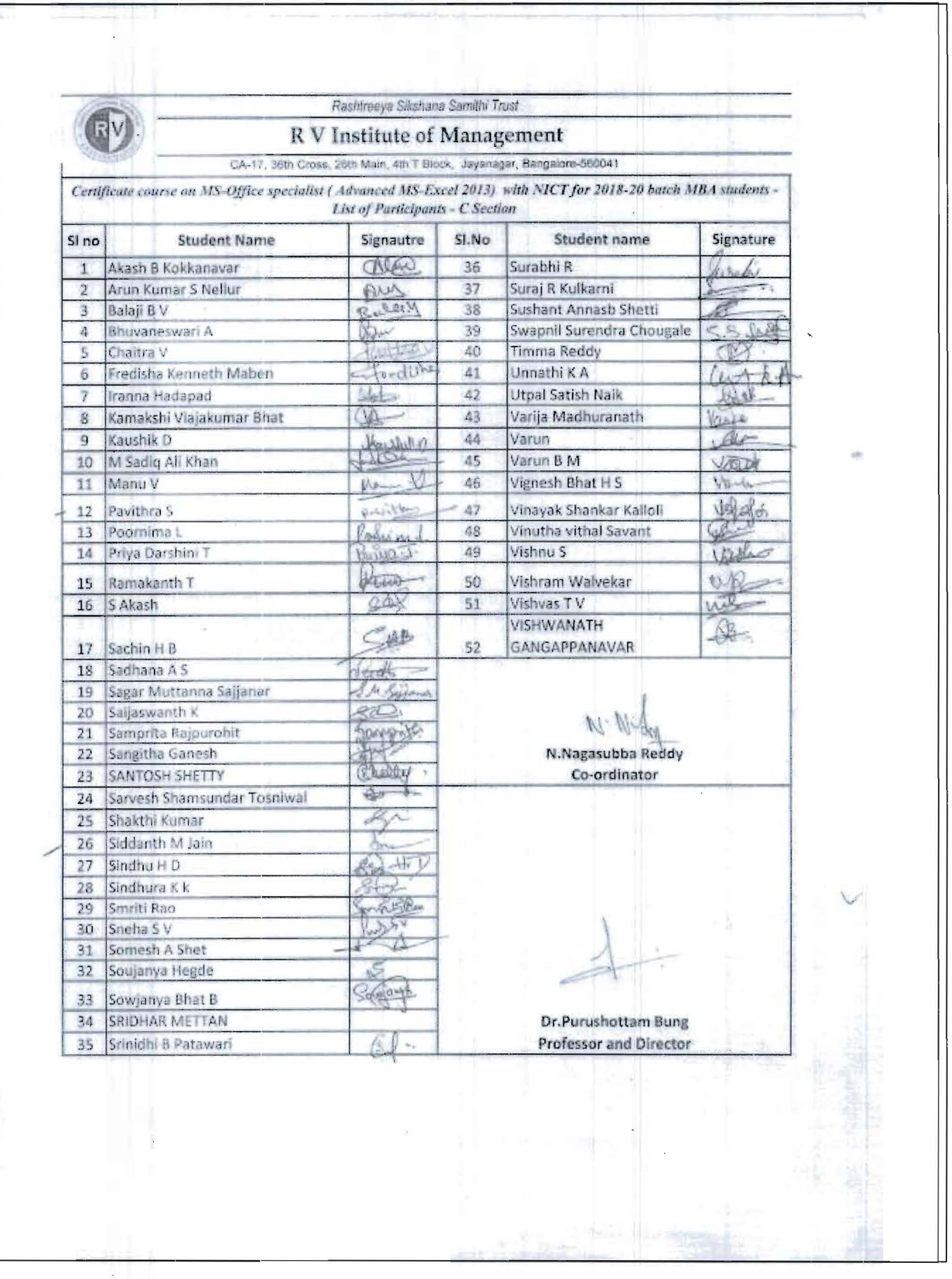

**TEXTAL PROPERTY OF** 

- 박리그큐리더 - 프리드 - 마크

 $\tilde{L}^{(N)}$ 

Т

 $\ddot{\phantom{a}}$ 

Page 9 of 12

 $\hat{\mathbf{z}}$ 

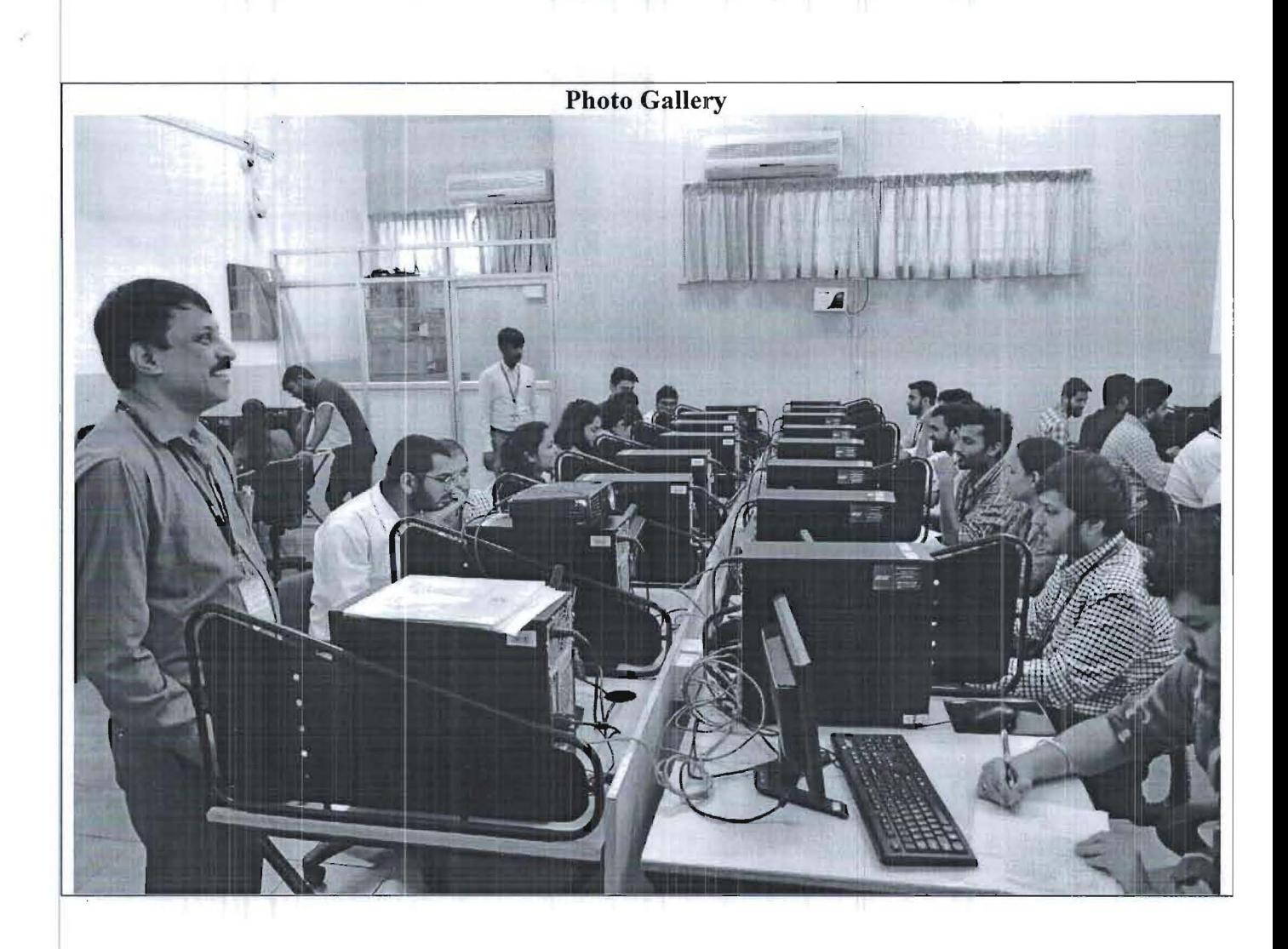

f

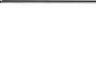

C

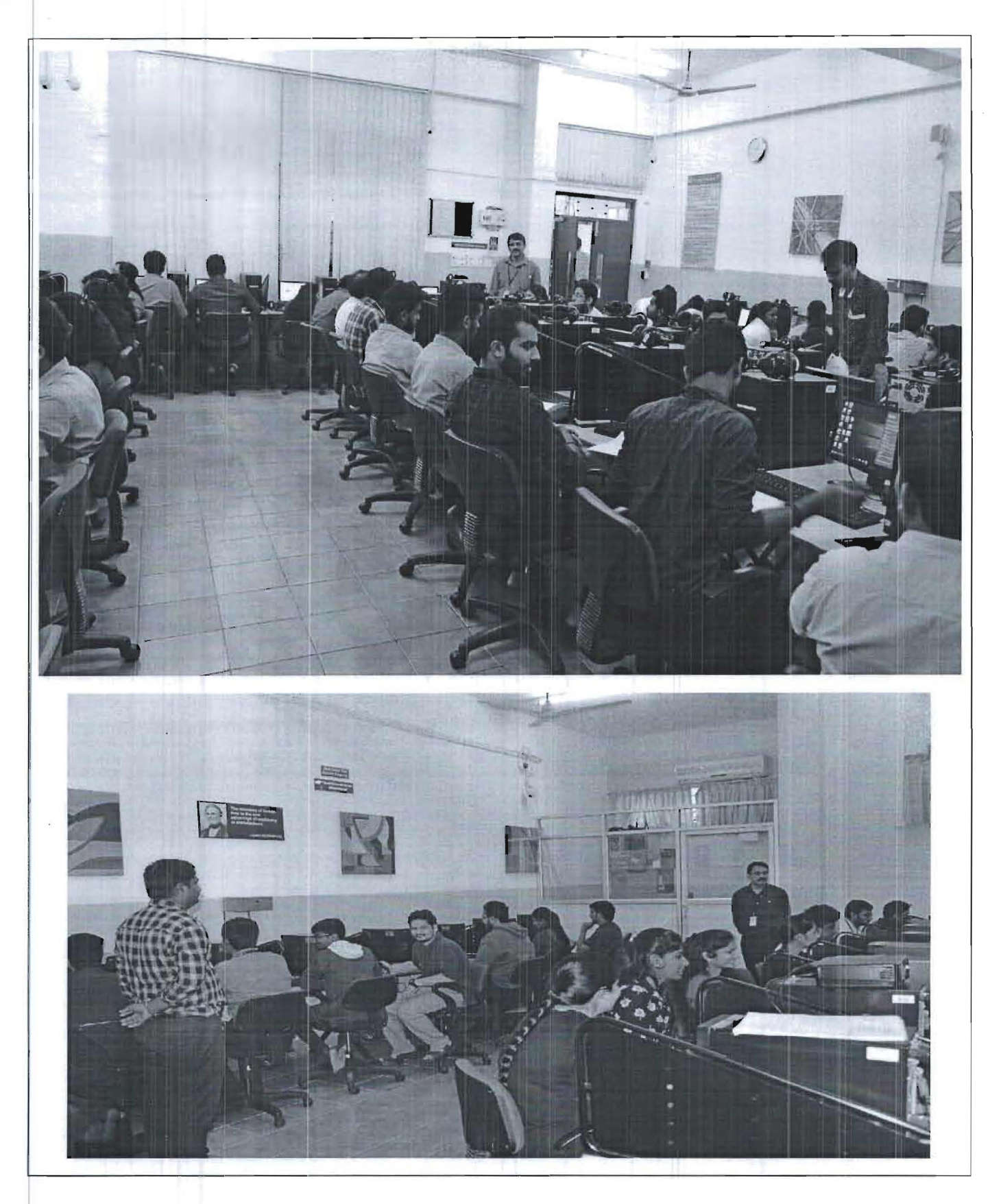

Page **11** of 12

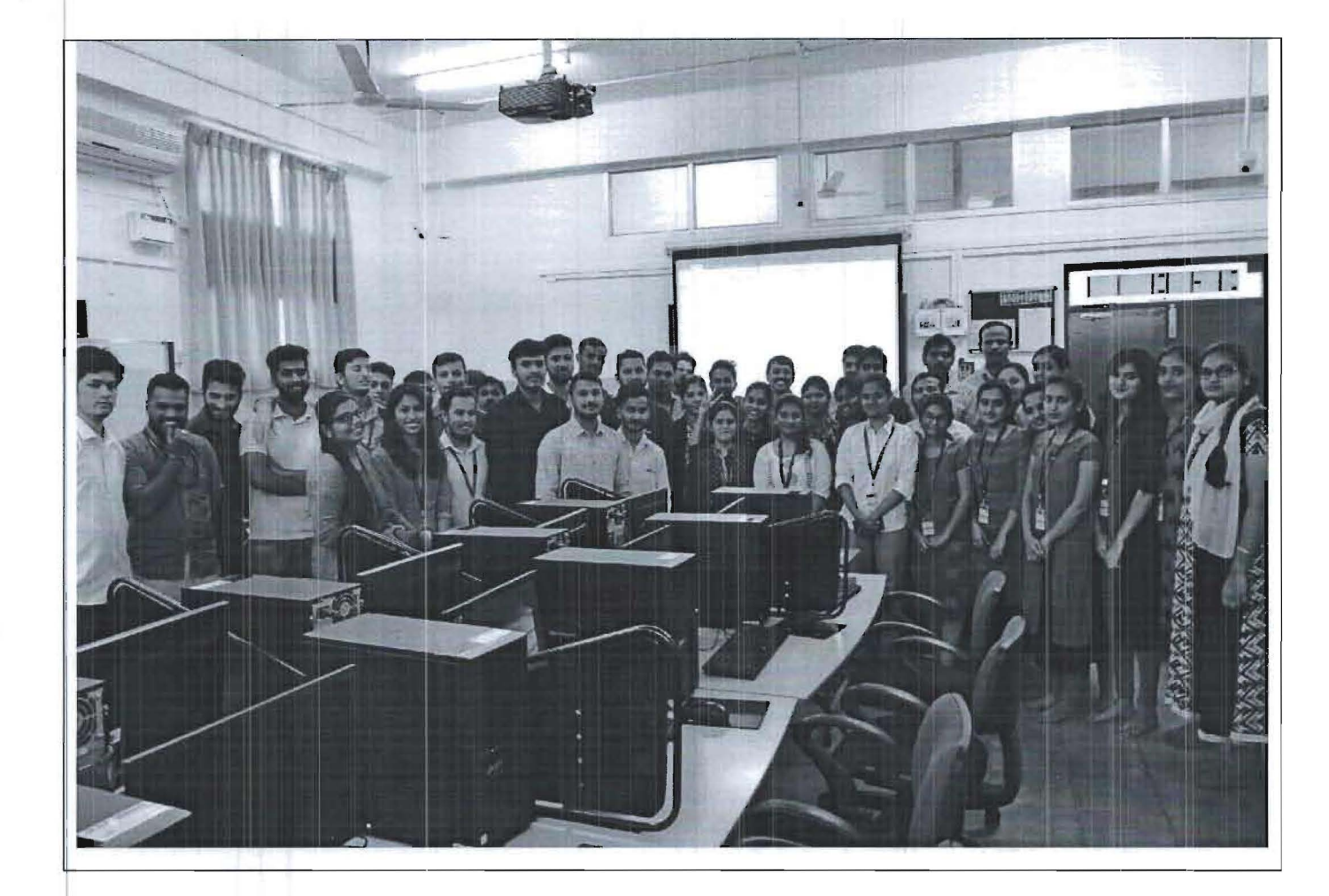

Feedback of students on the course Student's feedback on the course, faculty was very good. All students got practical experience in the Advanced MS-Excel 2013

**Event Coordinator** 

Attenue : **Director** 

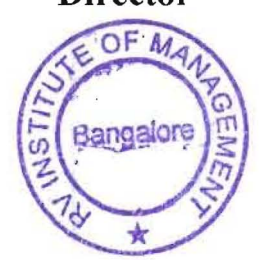